# FNI  $IOL-332-S01-M12$  manual

### **1 . Connec tion diagram**

As shown in Figure 1.

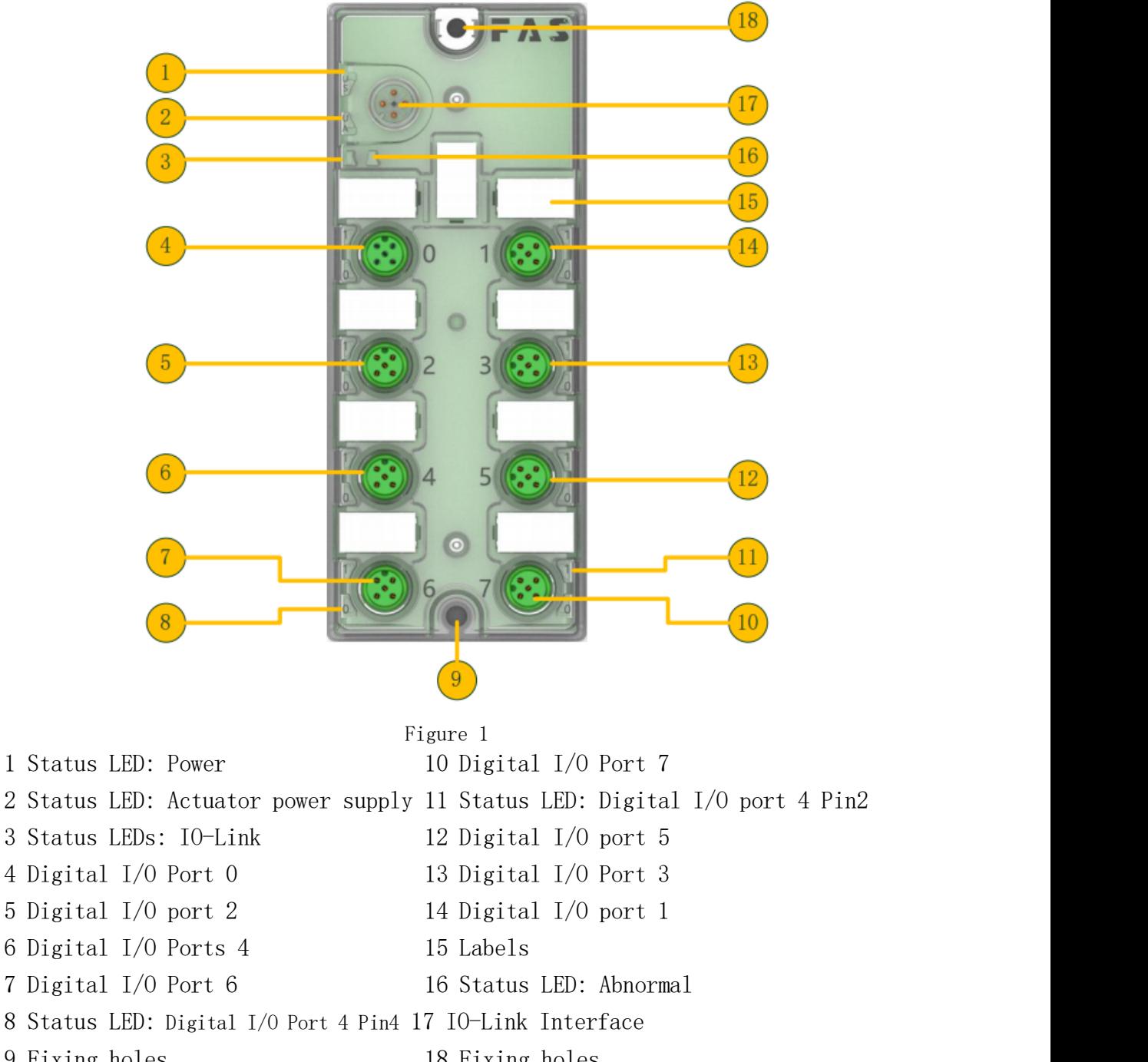

 Status LEDs: IO-Link Digital I/O Port 0 Digital I/O port 2 Digital I/O Ports 4 Digital I/O Port 6 Status LED: Digital I/O Port 4 Pin4 17 IO-Link Interface Fixing holes 18 Fixing holes

## 2. IO-Link interface diagram

as shown in picture 2.

M12, class A, male

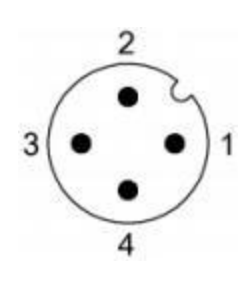

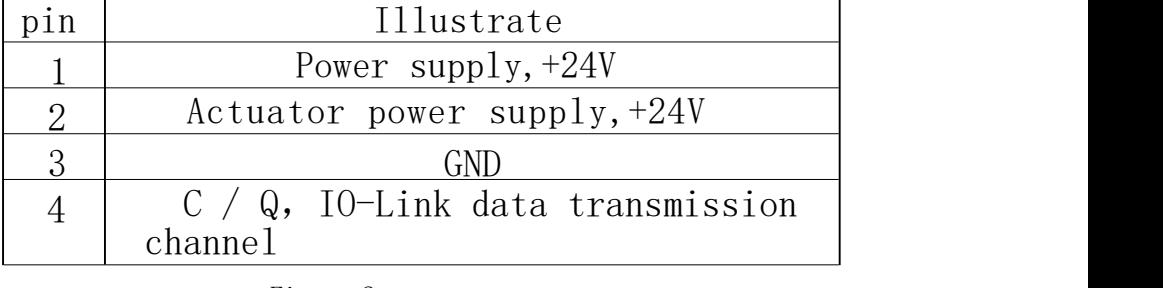

Figure 2

### **3.** Digital Port Connection Diagram

As shown in Figure 3.

### M12, Class A, female

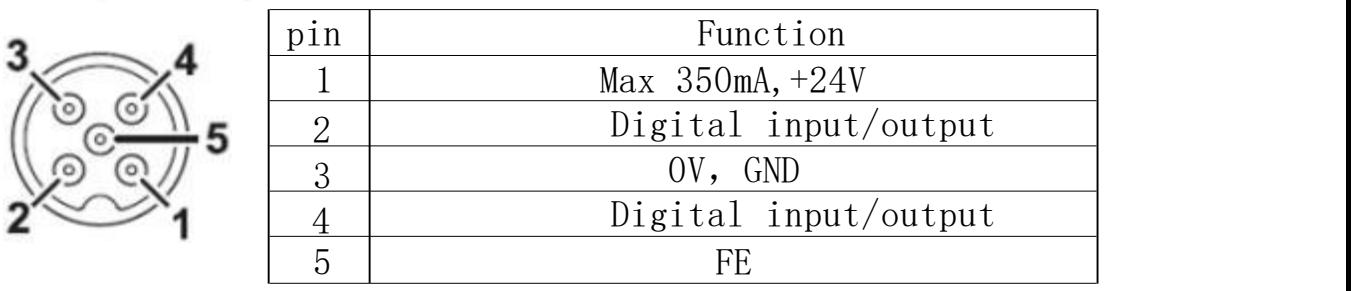

Figure 3

### **4. IO-Link**

### 4.1 Parameter

¥

As shown in Table 1-1.

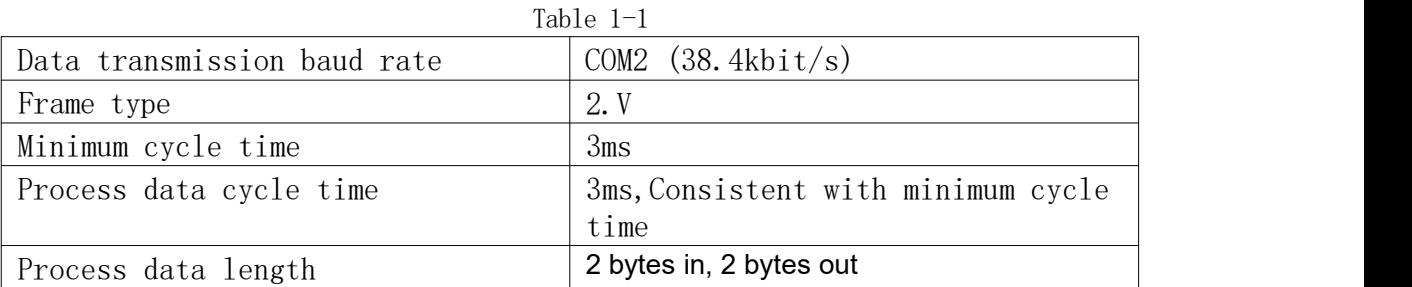

As shown in Figure 4.

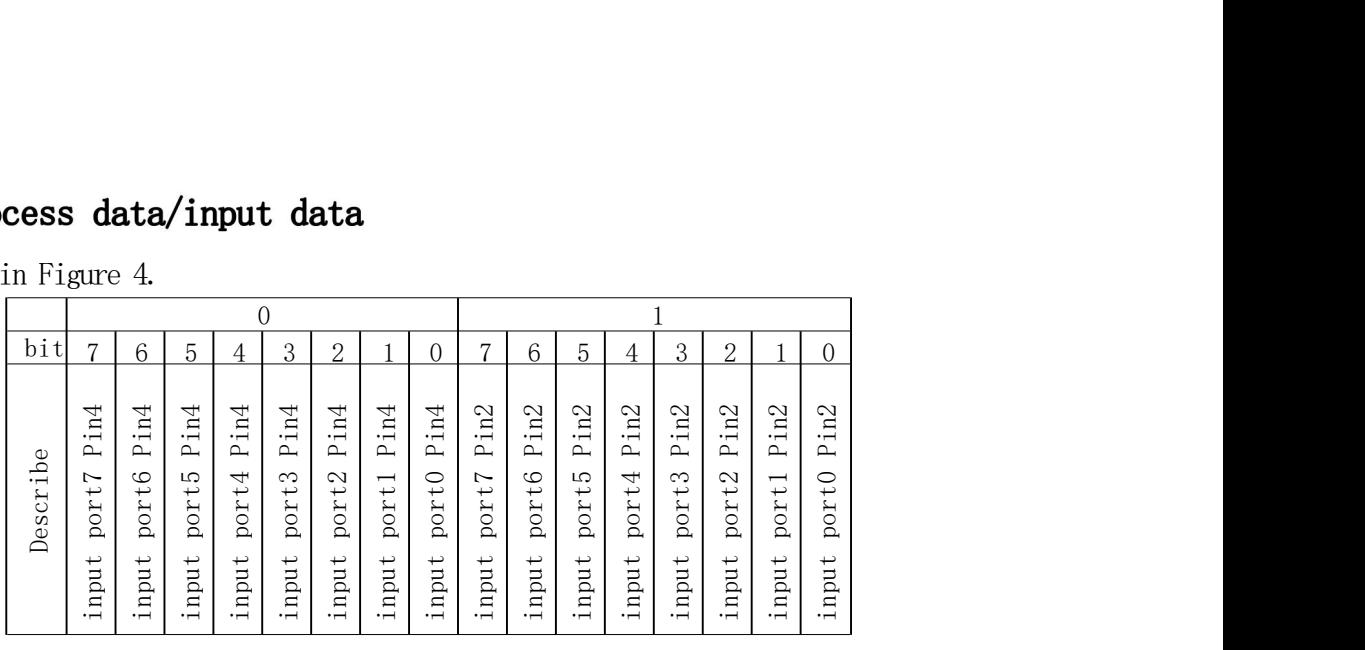

Figure 4

For example: If the assigned starting address is 64, then the port 0 Pin2 is 65.0, and the port 0 Pin4 is 64.0.

As shown in Figure 5.

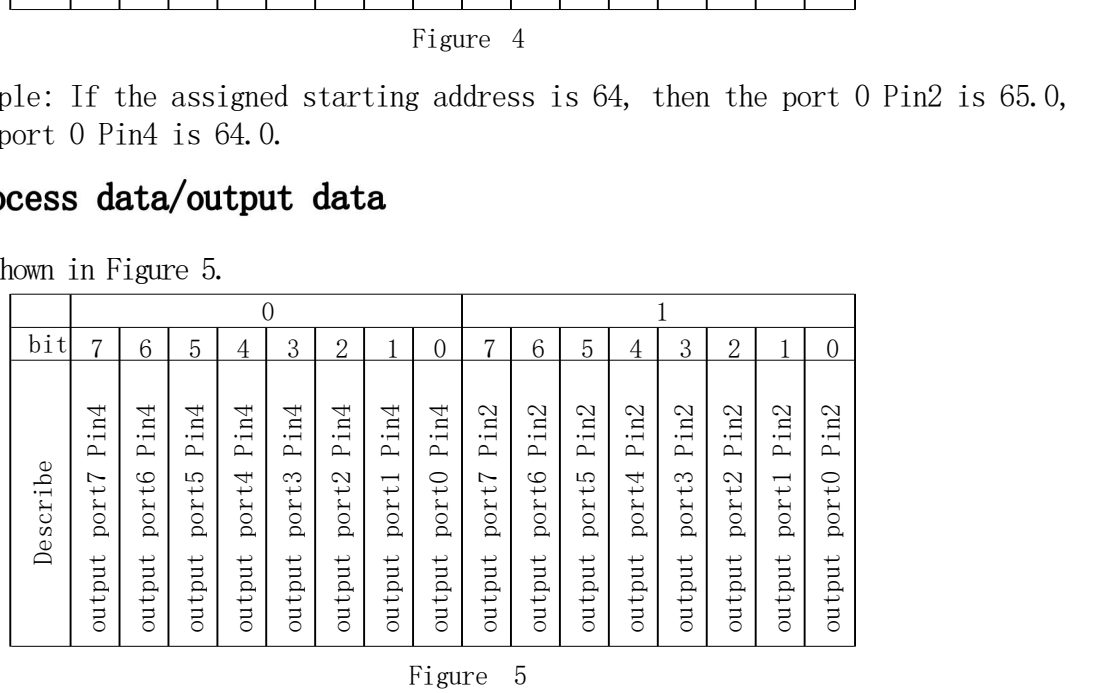

For example: If the assigned starting address is 64, then the port 0 Pin2 is 65.0, and the port 0 Pin4 is 64.0.

## 4.4 parameter data/request data

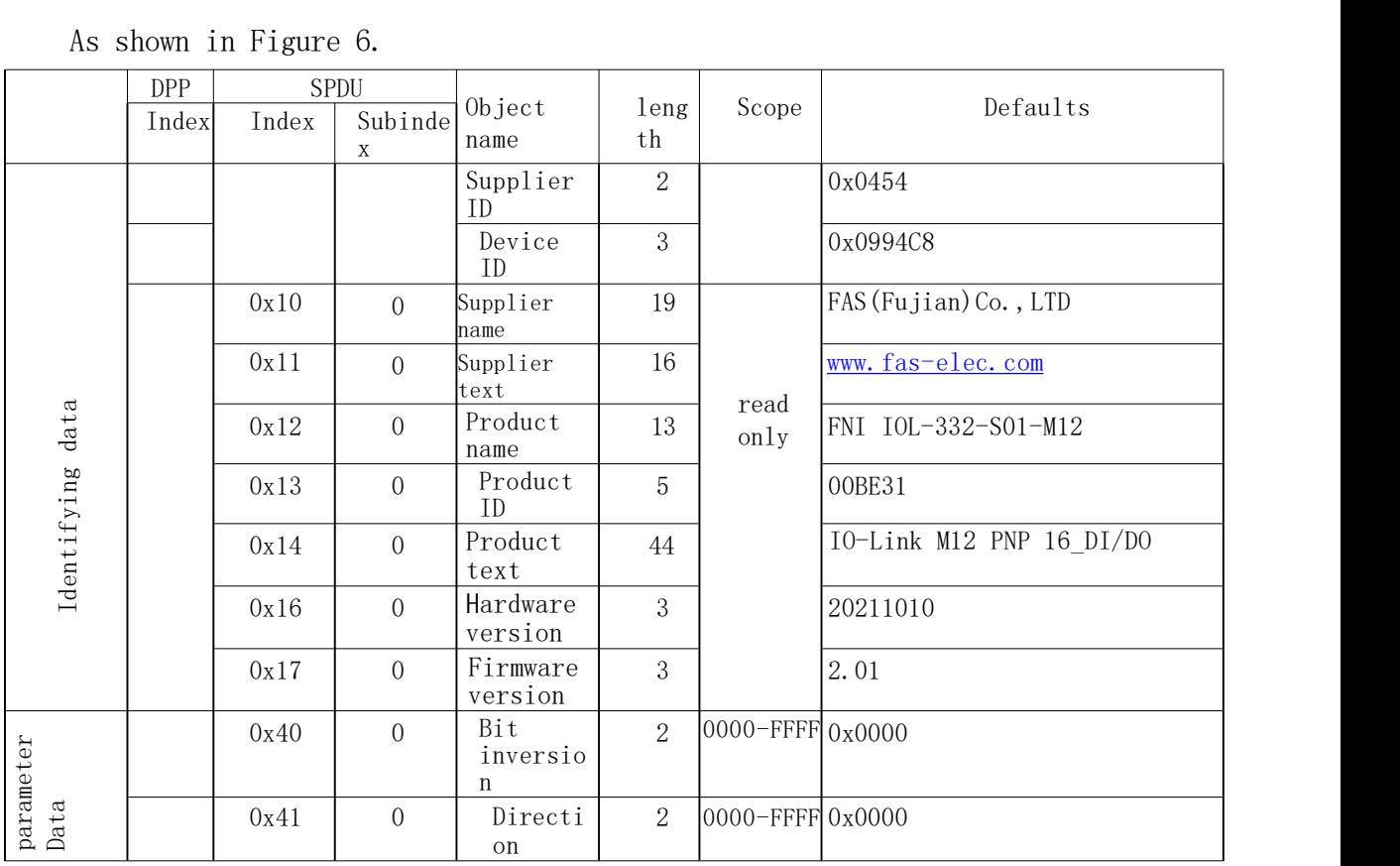

As shown in Figure 6.

Figure 6

Note:

0x40 Set bit reverse: 0-bit is not reversed, 1-bit is reversed, such as external input is 0x0000, when 0x40 is 0x0000, the value is 0x0000 (not reversed), when 0x40 is 0xFFFF, the value is 0xFFFF ( reverse).

0x41 Set direction: 0-input, 1-output.

# 4.5 Mistake

As shown in Figure7.

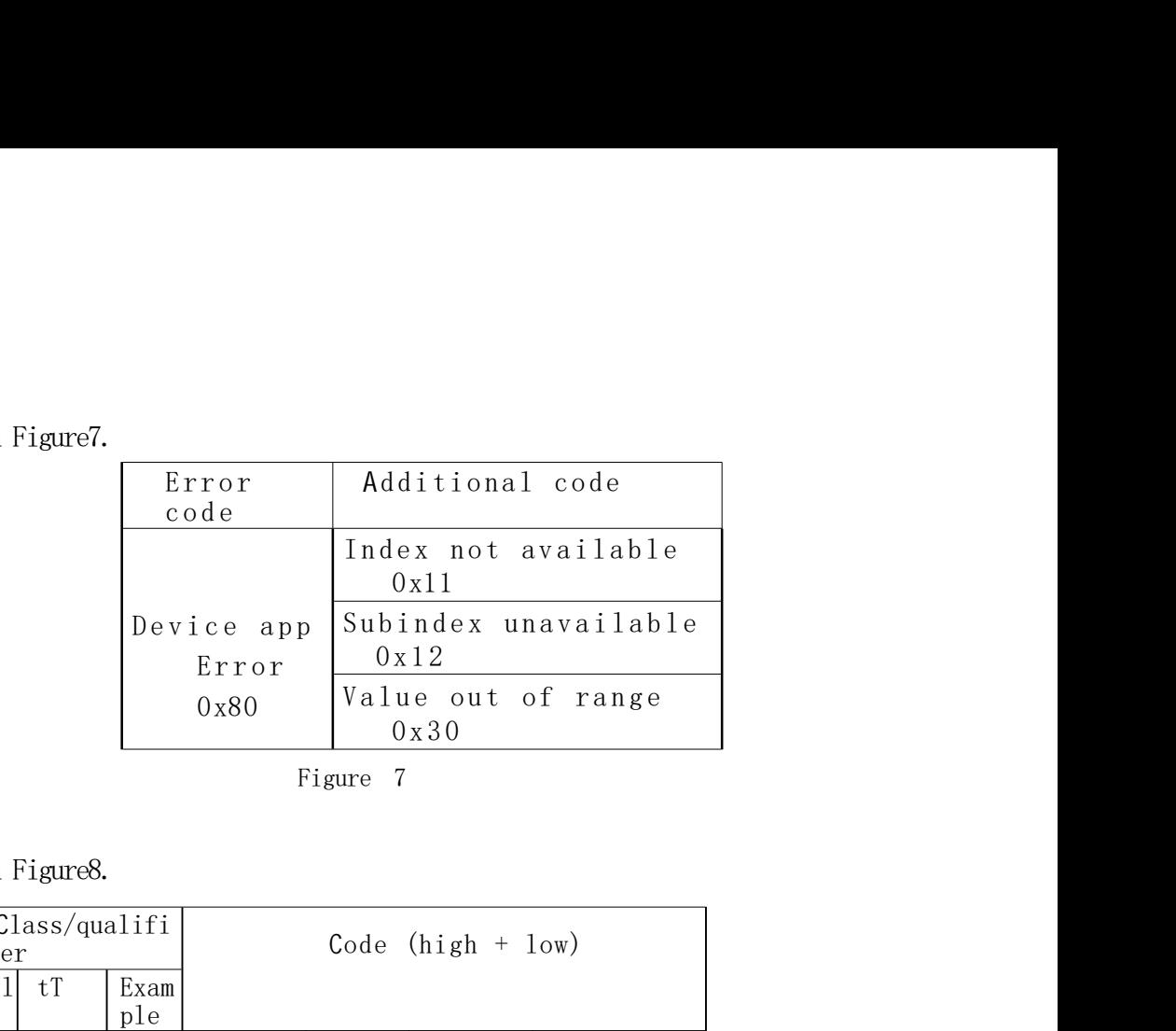

### Figure 7

# 4.6 Event

As shown in Figure8.

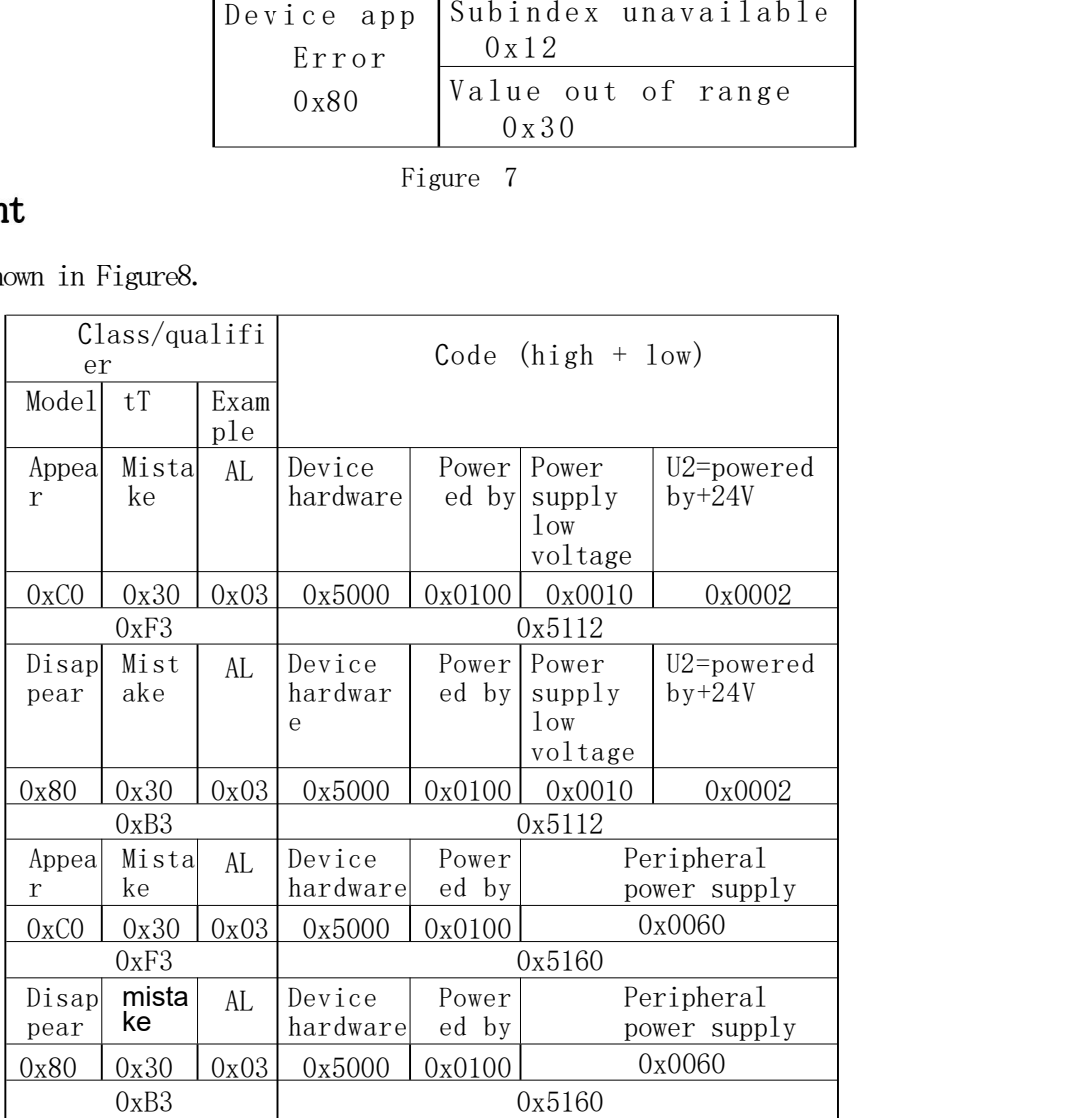

Figure 8